## Register to Apply for Grants - 5 Critical Steps

Organizations wishing to receive Federal grants must register with the Central Contractor Registry (CCR). Individuals who intend to submit applications on behalf of organizations must be registered at Grants.gov and approved by the applicant organization. Grants.gov and the CCR are separate databases maintained by two different agencies.

Before you can apply for a HUD grant via Grants.gov, your organization must complete all of the items on this checklist. These steps take a number of days; so please begin immediately! Don't wait until two weeks before your application is due!

When you are done, you will have established profiles on CCR and Grants.gov that contain basic information about your organization and designated staff members who are authorized to submit applications.

## **If you have problems registering with Grants.gov, call the help desk at 1-800-518-4726.**

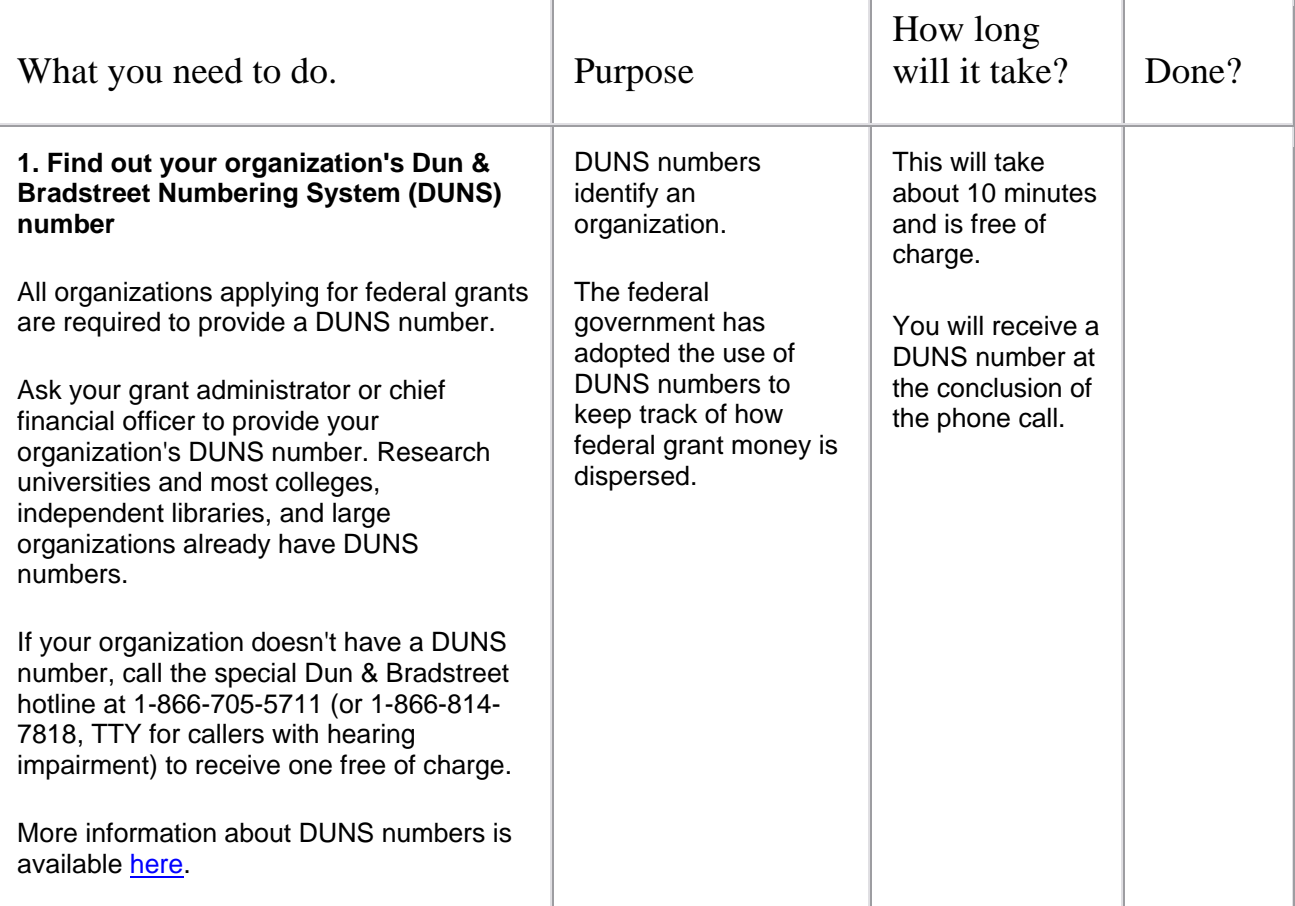

A glossary of terms and links to important online resources follow the checklist.

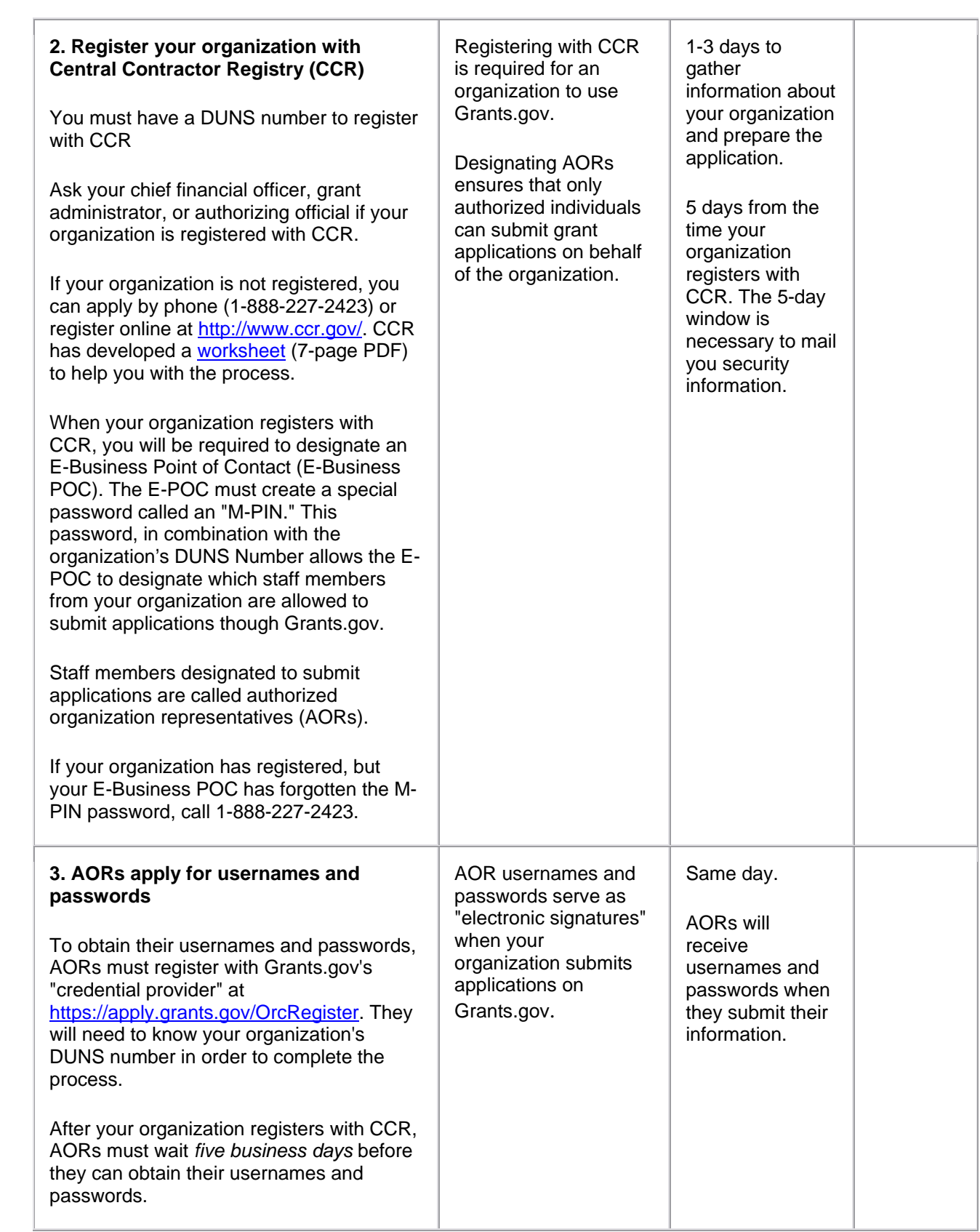

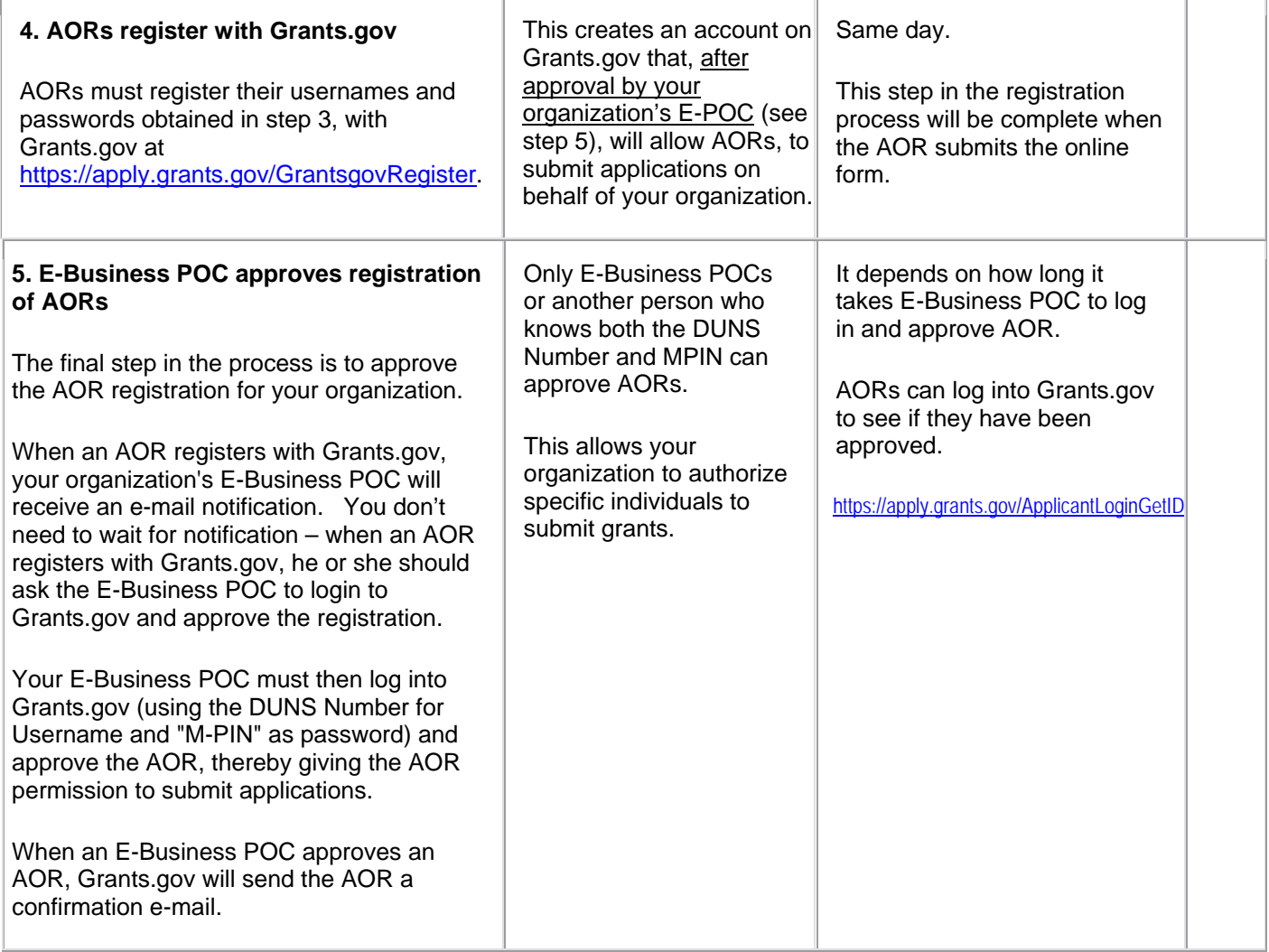

## GLOSSARY

*Authorized Organization Representative (AOR)*: A person authorized by your E-Business POC to submit applications to Grants.gov.

*Central Contractor Registry (CCR)*: Organizations receiving any type of award from the federal government must register with CCR. This database is maintained by the General Services Administration (GSA) and has a toll free help line open 24 hours/ 7 days a week (1-888-227-2423).

*DUNS Number*: DUNS stands for "data universal numbering system." DUNS numbers are issued by Dun and Bradstreet (D&B) and consist of nine digits. If your organization does not have one, call 1-866-705-5711 to receive one free of charge.

*E-Business Point of Contact (POC)*: Person who will designate which staff members can submit applications through Grants.gov. When you register with CCR, your organization will be asked to designate an E-Business POC.

*M-PIN*: Password used by your e-business point of contact to designate which staff members can submit applications to Grants.gov.

*Grants.gov*: Grants.gov is the Federal web portal for Federal grants. All Federal Agencies must list all grant funding announcements on Grants.gov and, by 2008, all agencies will accept applications for all grant programs electronically, through Grants.gov. Grants.gov is managed by the Department of Health and Human Services and has a toll free helpline open from 7:00 am to 9:00 pm Eastern Time, Monday – Friday.

## Useful links and resources

DUNS Number information:<http://www.neh.gov/grants/guidelines/duns.html>

Central Contractor Registry (CCR):<http://www.ccr.gov/>

Central Contractor Registry Support Line: 1-888--227-2423

Worksheet to help you register with CCR: <http://www.ccr.gov/CCRRegTemplate.pdf>(7-page PDF)

Obtain usernames and passwords for AORs: <https://apply.grants.gov/OrcRegister>

Grants.gov:<http://www.grants.gov/>

Grants.gov Helpdesk: [support@grants.gov](mailto:support@grants.gov) 

Grants.gov Customer Support Tutorials and Manuals:<http://www.grants.gov/CustomerSupport>

Grants.gov Support Line: 1-800-518-GRANTS (4726)